# **Tone and Vibrate Pager MPPL Installation Manual**

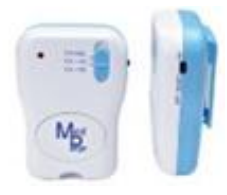

#### . **Power Up:**

Remove the screw located on the belt clip at the rear and gently pull the clip assembly away from the Pager. Fit 2 x AA Batteries, making sure they are in the correct polarity. Slide the switch on the side of the unit to ON. The Pager will beep and vibrate briefly and the green LED will start to flash slowly, indicating that the Pager is On. When the Pager batteries require replacement, the red LED located on the front of the Pager will flash. When this happens the batteries should be replaced as soon as possible. In any event, it is recommended that you change batteries every 6-12 months.

### **Code Learning:**

You will need to "learn" the random code of the transmitter or transmitters that will be used with the Pager. Unless a code has been learnt correctly, the Pager will ignore all transmissions.

With the back of the Pager still open, the batteries connected and the slide switch in the On position, locate the small selflearn button in the battery compartment, midway between the 2 batteries. Pressing this self- learn button briefly puts the Pager into self-learn mode . The red LED will turn on and remain on whilst it is in self-learn mode. If no transmitter is activated within 120 seconds, the Pager will automatically exit the self-learn mode. Alternatively, exit self-learn mode manually by pushing the self-learn button for 3 secs or simply turning power to the pager off.

Whilst the unit is in self-learn mode, instigate a transmission from the compatible device you wish to use with the Pager. If the code is learnt successfully, the LED will turn Off and the Pager will automatically exit self-learn mode. Repeat the process for all the transmitter devices you wish to use with the Pager.

If a transmitter code is already in the Pager's memory, the red LED will flash twice and the Pager will remain in self learn mode. If the Pager's memory is full the red LED will flash 5 times. The max number of different devices that can be learnt to any one Pager is 10. If you wish to clear the Pager's memory, turn the Pager's slide switch to the Off position. Then, press the self-learn button and, keeping it pressed, turn the Pager's power back on again. The red LED will flash three times and the Pager will automatically go into code learning mode, having deleted all codes that were previously in its memory. Repeat the code-learning process as above to learn new transmitter devices to the Pager.

### **Tone and Vibration Selection: LED Indication Summary:**

Using the switch located on the front of the Pager, select the alert type you wish to use:

- Vib Only = Vibrate only (no tone)
- $Vib + vol = Vibrate with low tone volume$
- $Vib + Vol = Vibrate$  for with high volume tone.

### **Pager Operation:**

Once activated, the Pager will continue to vibrate and "beep" (if selected) until power has been turned off. Re-set the Pager by turning power back on again. Note that the transmitting device may be selectable to transmit on 2 separate channels as well as having a separate transmitter low battery transmission. Consult the transmitter device's instruction manual on how to select Channel 1 or 2 and for any other further information.

- Pager receiving a signal on Channel 1 Pager vibrates steadily (and beeps, if selected) until turned off.
- Pager receiving a signal on Channel 2 Pager vibrates intermittently (and beeps, if selected) until turned off.
- Pager receiving transmitter device Low Battery signal One off intermittent 2 cycle beep and vibration (vibrate/beep, 5 second pause, further vibrate/beep, automatic stop).

## **Compatible Devices to the Pager (Further Devices may continually be added)**:

PIR Motion Sensor – MPPL-TXMS Universal Transmitter – MPPL-TXU (Use the MPPL-TXU to link other devices to the MPPL pager Waterproof Pendant Transmitter - MPPL-TXW Pressure Mat Alarm – MPPL-PM Door Alarm – MPPL-DC Epileptic Seizure Monitor – MP5

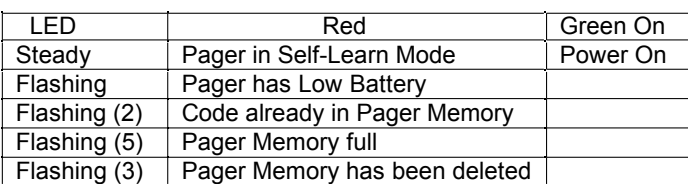